# LES CHANNELS DANS LE LANGAGE DE PROGRAMMATION GO

## C'est quoi les channels ?

Dans ce tutoriel nous allons parler des channels. Les channels goroutines pour envoyer des données (int, string, struct &) d recevoir dans une autre goroutine. C'est un moyen de conn goroutines, c'est un moyen de communication et de synchr g o r o u t i n least tansmission des channels se fait qu'avec des goroutines

## Les channels

### Déclarer un channel

Pour déclarer votre channel, vous utimake eavec meotmochané suivit du type de donnée que vous souhaitez transiter.

ch := make(chan typeDeValeur)

### Envoyer et récupérer un channel

Pour envoyer ou recevoir une valeur dans un channel, i<- aut util

#### Exemple :

package main import "fmt" func run(c chan string, name string) {

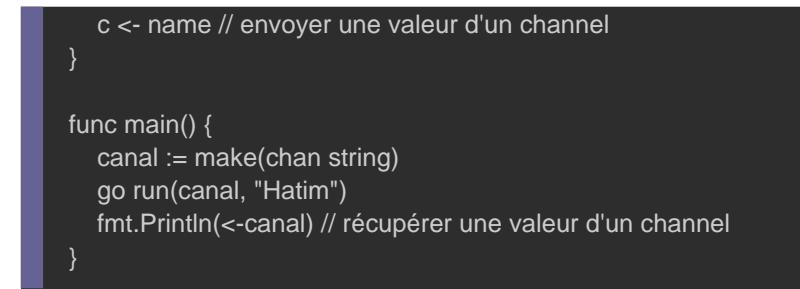

**Hatim** 

### Les channels sont bloquants

Les envois et les réceptions sur un channel est bloquant par d ça veut dire ? Lorsqu'une donnée est envoyée à un channel, le dans l'instruction d'envoi jusqu'à ce qu'une autre goroutine lis De la même manière, lorsque des données sont lues sur un ch bloquée jusqu'à ce qu'une certaine goroutine écrit des données s

C'est cette propriété des channels qui permet aux goroutine efficacement sans l'utilisation de verrous explicites ou de variab

```
package main
import (
	"fmt"
	"time"
func run(ch chan string, name string) {
	time.Sleep(time.Second * 2)
	fmt.Println("fonction run() :", name)
	ch <- name
func main() {
now := time.Now()	ch := make(chan string)
```

```
	go run(ch, "channel 1")
	fmt.Println("fonction main() :", <-ch)
```
 go run(ch, "channel 2") fmt.Println("fonction main() :", <-ch)

 fmt.Println(time.Now().Sub(now))

#### Résultat :

}

fonction run() : channel 1 fonction main() : channel 1 fonction run() : channel 2 fonction main() : channel 2 4.00097503s

Nous avons lancé 2 fois la goroutirrun $()$  avefonction recture sur channch, nous pouvons remarquer que le temps d exécution est avec un intervalle de 2 secondes entre chaque goroutine, ce channels sont bien bloquants.

Par contre ici on ne profite pas forcément de la puissance des ne sont pas lancées en simultanée vu que le channel est goroutine. Pour régler ce problème je vais changer l'ordr channels.

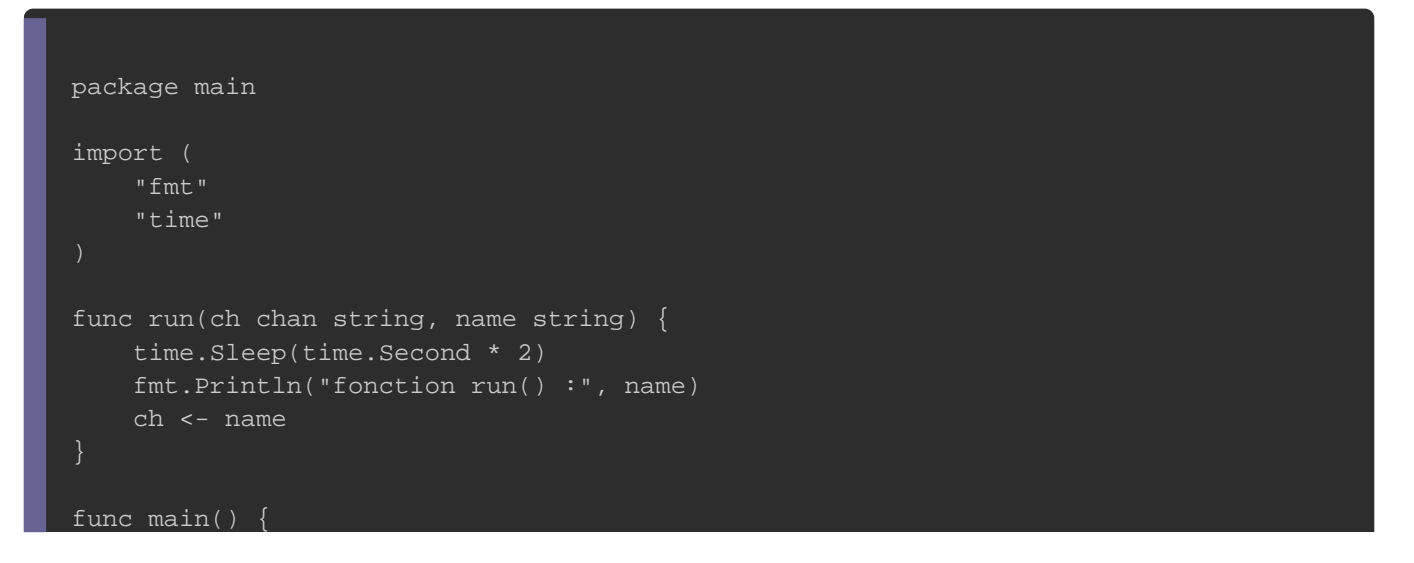

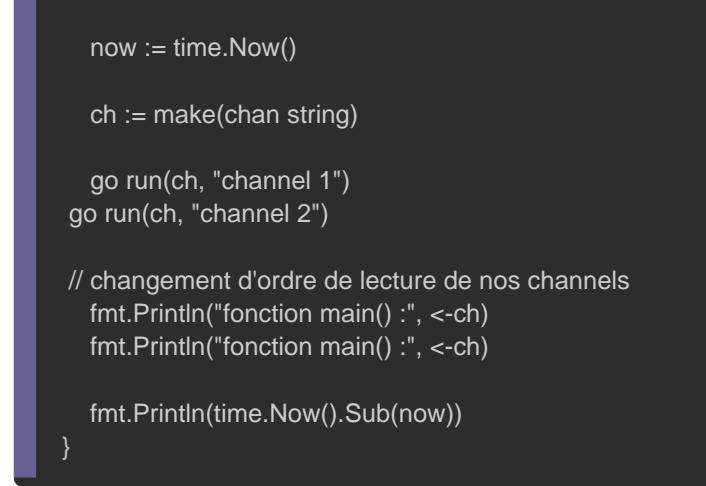

fonction run() : channel 1 fonction main() : channel 1 fonction run() : channel 2 fonction main() : channel 2 2.000341006s

#### Information

La première goroutine qui aura écrit sur un channel sera la dans notre programme.

### deadlock

Par défaut, les channe un bufferend , dicte qui signifie qu'ils n'accepter derécepteur ( chan<-) que s'il expéditeute u(n<- chan) correspondant p recevoir la valeur envoyée, l'inverse est aussi vrai.

Voila ce que j'entend par expéditeur et récepteur :

• récepteur : c'est le moment où on entre une valeur dans notre ch

· expéditeur : c'est le moment où on lit une valeur depuis notre ch

Dans cet exemple je vais créer un channel avec 5 récepteurs et 5

```
package main
import (
   "fmt"
   "sync"
   "time"
var wg = sync.WaitGroup{}
func main() {
  now := time.Now() ch := make(chan int)
   // 5 expéditeurs
  for j := 0; j < 5; j++ {
     wg.Add(1)
      go func() {
       time.Sleep(time.Second * 2)
      i := lt-ch
        fmt.Println(i)
        wg.Done()
      }()
   // 5 récepteurs
  for j := 0; j < 5; j++ {
     wg.Add(1)
     go func() {
       time.Sleep(time.Second * 2)
        ch <- 50
        wg.Done()
      }()
   wg.Wait()
   fmt.Println(time.Now().Sub(now))
}
```
#### Résultat :

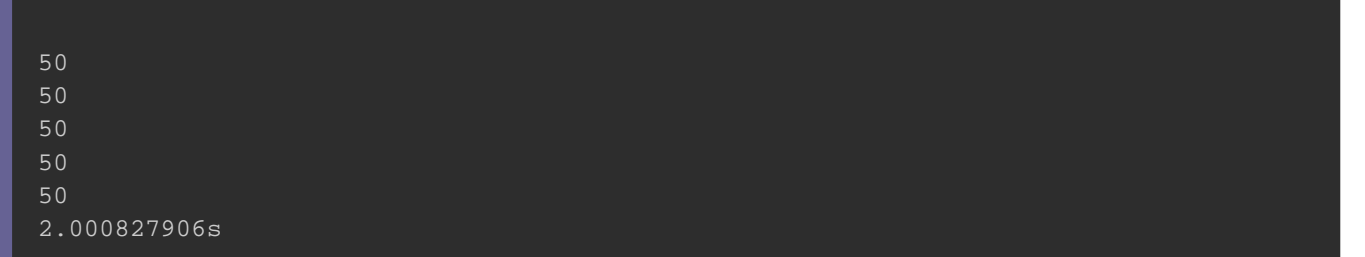

### Ici nous avons autant de récepteurs que d'expéditeurs, donc notre programme, mais maintenant je vais rajouter un récepteur e

```
package main
import (
   "fmt"
   "sync"
   "time"
var wg = sync.WaitGroup{}
func main() {
  now := time.Now()ch := make(char int) // 5 expéditeur
  for j := 0; j < 5; j++ {
      wg.Add(1)
      go func() {
        time.Sleep(time.Second * 2)
       i := <-ch
        fmt.Println(i)
        wg.Done()
      }()
   // 6 récepteurs
  for j := 0; j < 6; j++ {
      wg.Add(1)
      go func() {
        time.Sleep(time.Second * 2)
        ch <- 50
        wg.Done()
      }()
   wg.Wait()
```
#### Erreur :

}

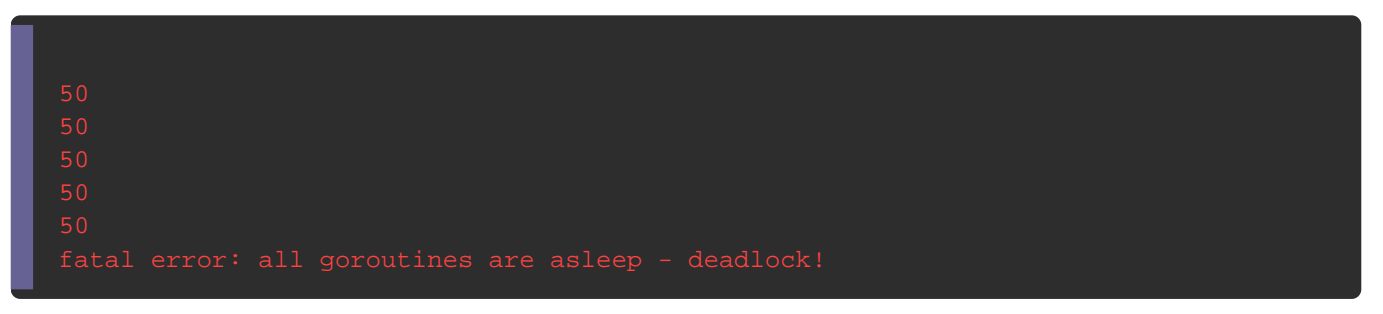

D'après le résultat nous pouvons remarquer que les 5 premières bien exécutées mais ce n'est pas le cas pour la dernièr dernière n'a aucun expéditeur deadlock .rreur

### buffered channels

Pour éviter le problème d'avant il est possible de rendre n c'est-à-dire de posséder autant de récepteurs que la taill channel, par exemple un channel avec une taille de buffer de 3 récepteurs.

Pour rendre notre channel buffered, il suffit d'indiquer la long comme second argument de notre canal.

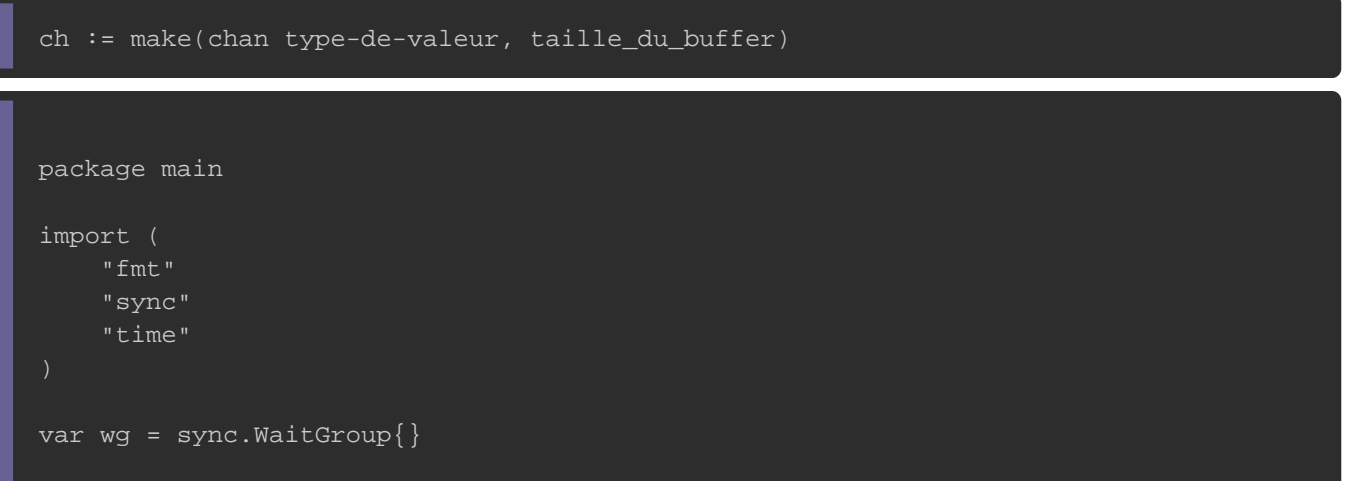

#### func main() {

```
now := time.Now()const size int = 10 ch := make(chan int, size) // channel avec un buffer de taille 10
   // 5 expéditeurs
  for j := 0; j < 5; j++ {
     wg.Add(1)
     go func() {
        time.Sleep(time.Second * 2)
       i := <-ch
        fmt.Println(i)
        wg.Done()
     }()
  // 10 récepteurs
 for j := 0; j < size; j + + {
     wg.Add(1)
     go func() {
        time.Sleep(time.Second * 2)
        ch <- 50
        wg.Done()
     }()
   wg.Wait()
   fmt.Println(time.Now().Sub(now))
}
```
#### Résultat :

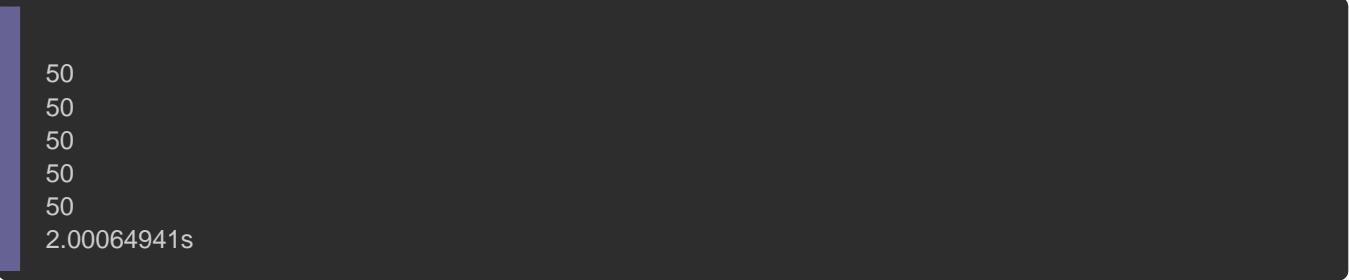

### Itération dans un channel

Il est possible d'itérer sur un channel buffered range tilisea waike m volontairement provoquer une erreur en itérant sur une cl possède moins de récepteurs que la taille du buffer.

```
package main
   import (
   "fmt"
   "time"
)
func main() {
   ch := make(chan string, 2) // buffer de taille 2
   go func() {
     ch <- "test" // 1 seul récepteur
  \{()
  for elem := range ch \{ fmt.Println(elem)
}
```
#### Erreur :

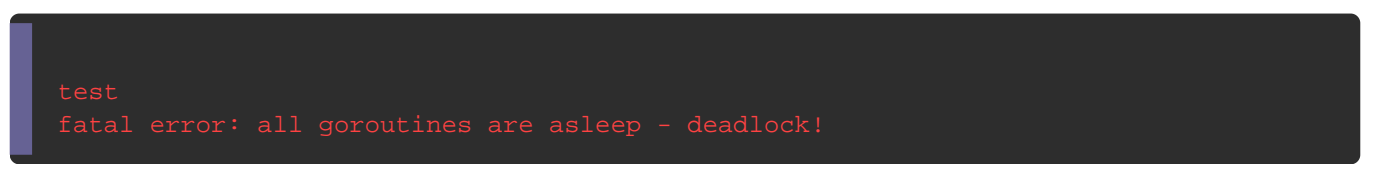

Alors, déjà on peut remarquer qu'on arrive à lire notre prer channel, mais juste après nous avons un deadlock. L'erreur vient train de lire sur un channel avec un buffer de taille 2, sau rentré qu'une seule valeur dans notre channel d'où l'erreur.

Pour nous prémunir de cette erreur, il faut indiquer à notre co pas nécessaire de lire la suite du buffer de notre channel, ce  $f$  o n c t i  $close()$  .

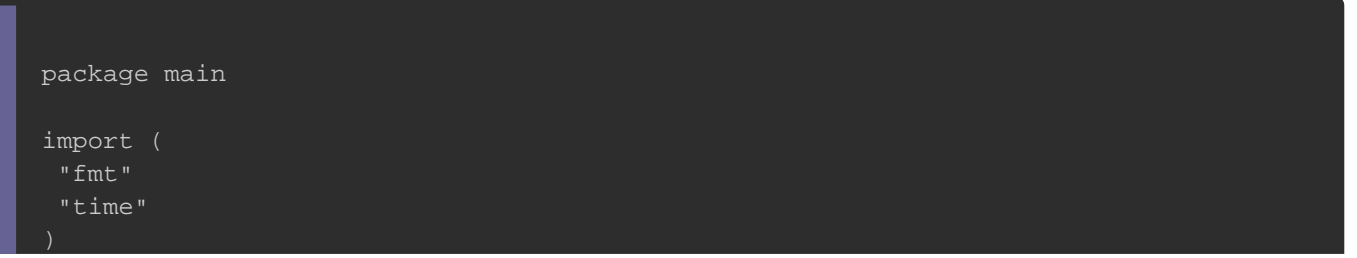

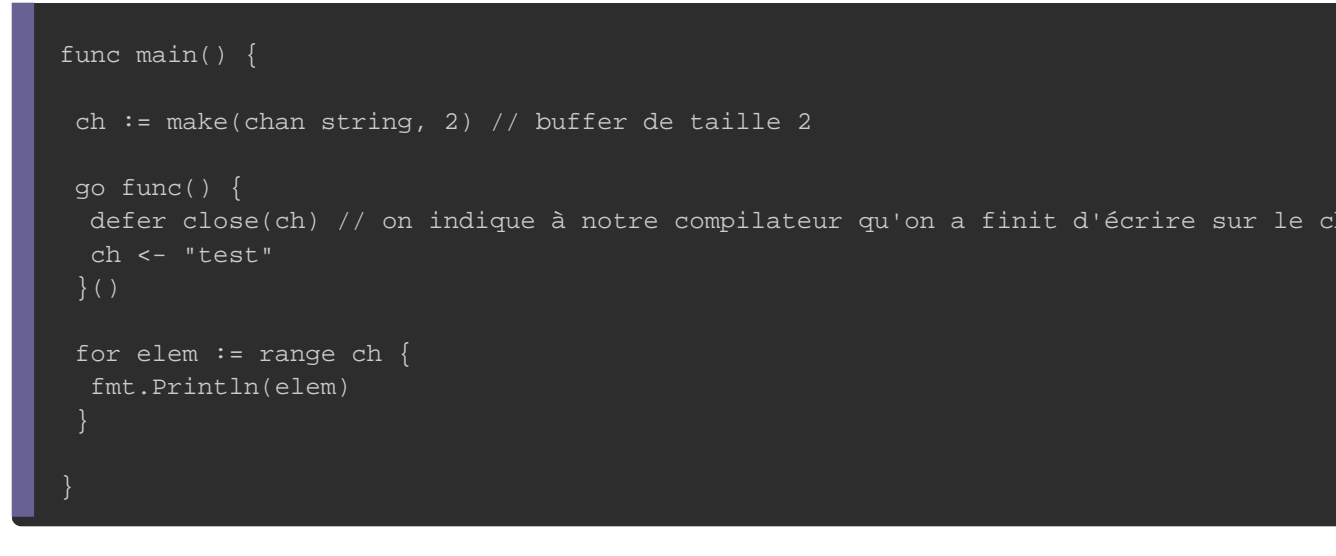

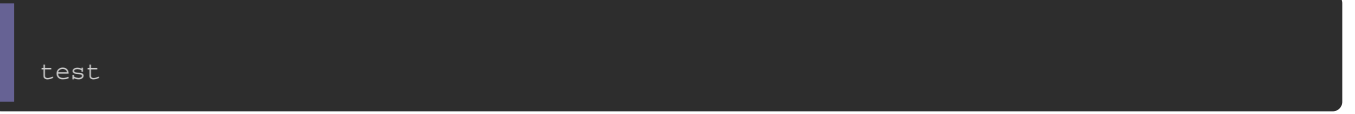

Il existe aussi un autre moyen d'itérer sur un channel, mais avan

code il faut savo channel remvoie à la fois sa valeur mais aussi un booléen qui

vous indique si la valeur a été envoyée sur le channel.

```
package main
import (
	"fmt"
func main() {
	ch := make(chan string, 2) // buffer de taille 2
	go func() {
		defer close(ch) // on indique à notre compilateur qu'on a finit d'écrire sur le channel
 		ch <- "test"
	}()
	for true {
 if elem, ok := <- ch; ok == true { // est ce que le chanel possède encore un récepteur ?
 			fmt.Println(elem, ok)
 		} else {
 			break
		}
	}
}
```
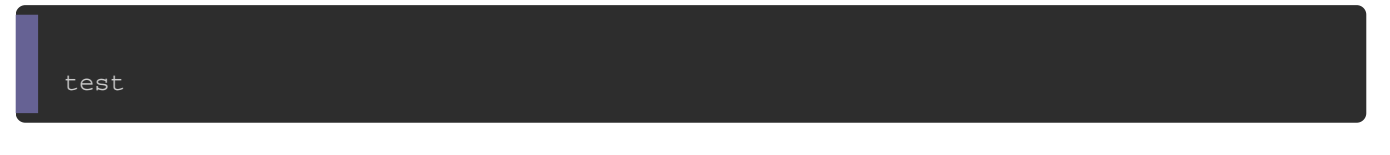